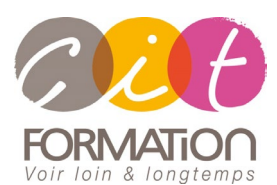

775 route de l'aérodrome ZA Agroparc 84000 Avignon Tél 04 90 85 98 12 Fax 04 90 86 26 24 info@cit.fr www.cit.fr

## **Déroulé de l'action**

#### **Modalités**

Session Inter-ou Intra En présentiel/Classe Virtuelle

#### **Horaires**

9H00-12H30 /13H30-17H00

#### **Méthode pédagogique**

Alternance exposés théoriques et exercices pratiques (80% de pratique)

#### **Suivi et assistance**

Support de cours adapté Assistance téléphonique gratuite et illimitée

#### **Modalité d'évaluation**

Evaluation formative au travers de nombreux exercices tout au long de la formation permettant de valider les compétences acquises. Attestation de stage

Emargement quotidien d'une feuille de présence

#### **Accessibilité aux personnes handicapées**

Pour tout besoin d'adaptation, retrouver le contact de notre référent handicap et les modalités d'accueil sur la page [: Infos](https://www.cit.fr/fr/infos-pratiques)  [pratiques/Situation de](https://www.cit.fr/fr/infos-pratiques)  [Handicap](https://www.cit.fr/fr/infos-pratiques)

# **SHAREPOINT 365 - Concepteur**

**Public et Objectif** : Toute personne utilisatrice de SharePoint et souhaitant acquérir les compétences indispensables pour concevoir, gérer et administrer un espace collaboratif efficace, permettant la mise à disposition aisée des documents pour les utilisateurs finaux.

*À l'issue de la formation, le stagiaire sera capable de :*

- Créer des sites SharePoint
- Créer, personnaliser et sécuriser des listes et bibliothèques de documents
- Créer des pages Web et personnaliser les pages
- Sécuriser les accès aux sites

**Prérequis** : Avoir une bonne connaissance de la navigation Web, de la Suite Office. Avoir suivi la formation SharePoint Utilisateur ou avoir une connaissance équivalente

**- 2 jours -**

## **SharePoint pour quoi faire ?**

- La technologie des Portails / Qu'est-ce que SharePoint ?
- Présentation des composants essentiels de SharePoint

## **Comprendre le rôle d'un gestionnaire animateur d'un site<br>SharePoint**

- Son rôle, les limites de son action
- Les différents niveaux d'administration / Les différentes interfaces d'administration
- L'importance de la sécurité d'accès

## **Créer et gérer des sites**

- L'architecture des sites
- Collection de sites
- Les outils d'administration de sites, de collections
- Méthodologie de création de sites
- Les différents modèles de sites
- Créer des sites et sous-sites
- Modifier les paramètres d'un site
- Modifier les liaisons
- Navigation gérée ou héritée / Paramétrer la navigation

## **Créer et gérer des bibliothèques de documents**

- L'outil "Contenu du site"
- Les différents modèles de bibliothèques
- Créer un dossier et inviter des personnes
- Prise en charge des caractères spéciaux dans le nom des fichiers
- Créer une bibliothèque de documents
- L'outil "Paramètre de la bibliothèque"
- Modifier le titre
- Ajouter la bibliothèque dans les menus de navigation
- Créer un modèle de bibliothèque
- Supprimer une bibliothèque

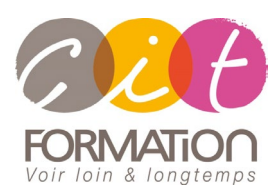

775 route de l'aérodrome ZA Agroparc 84000 Avignon Tél 04 90 85 98 12 Fax 04 90 86 26 24 info@cit.fr www.cit.fr

## **Déroulé de l'action**

#### **Modalités**

Session Inter-ou Intra En présentiel/Classe Virtuelle

#### **Horaires**

9H00-12H30 /13H30-17H00

#### **Méthode pédagogique**

Alternance exposés théoriques et exercices pratiques (80% de pratique)

#### **Suivi et assistance**

Support de cours adapté Assistance téléphonique gratuite et illimitée

#### **Modalité d'évaluation**

Evaluation formative au travers de nombreux exercices tout au long de la formation permettant de valider les compétences acquises. Attestation de stage Emargement quotidien d'une feuille de présence

#### **Accessibilité aux personnes handicapées**

Pour tout besoin d'adaptation, retrouver le contact de notre référent handicap et les modalités d'accueil sur la page [: Infos](https://www.cit.fr/fr/infos-pratiques)  [pratiques/Situation de](https://www.cit.fr/fr/infos-pratiques)  [Handicap](https://www.cit.fr/fr/infos-pratiques)

## **SHAREPOINT 365 - Concepteur**

## **Créer et paramétrer des listes personnalisées**

- Créer une liste personnalisée
- Créer une liste à partir d'une application existante
- Créer un modèle de liste
- Gérer les versions et l'approbation
- Créer et paramétrer des affichages
- Configurer les alertes

## **Gérer les pages et les applications**

- Page d'accueil
- Créer et modifier des pages
- Bibliothèque des pages du site
- Gestion des sections et des blocs
- Utilisation des styles
- Gestion des tableaux
- Pages Wiki / Pages WebPart
- Catalogue des applications
- Ajout d'applications
- Customisation des applications et des pages de WebParts

## **Gérer la sécurité**

- L'importance de la sécurité d'accès
- Gérer la sécurité avec le bouton "Partager"
- Groupes natifs dans SharePoint
- Les utilisateurs : Ajout
- Notions sur les "Niveaux d'autorisations"
- Création d'un groupe SharePoint
- Utilisation d'un groupe Active Directory
- Sécurité héritée ou gérée
- Mise en place de la sécurité : Sur un site
- Maintenir la sécurité avec une matrice de sécurité sous Excel

## **Travaux pratiques**

- **Pour chaque point du programme abordé :** 
	- Présentation et démonstration par le formateur, mise en pratique sur les fonctionnalités abordées par le stagiaire avec l'appui du formateur et du groupe, feedbacks du formateur tout au long de l'activité.